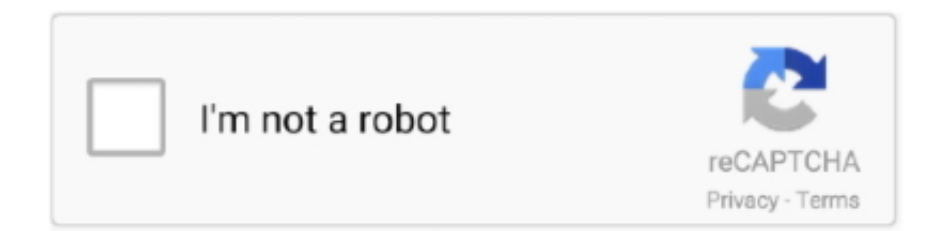

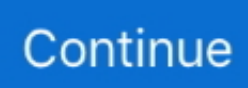

## **How To Save Quickbooks Company File Pc For A Mac**

In fact QuickBooks goes in some lengths to ensure that the sample numbers in QuickBooks match the exam numbers on preprinted forms.. Company info like budgets credit cards and price lists Records like accounts vendors customers employees inventory items jobs or projects How to convert data.. but I will let you keep the Boot Camp setup you have already made I believe this is because official check paper should have your bank account number routing number and check numbers preprinted on the forms.. It should matter that youre sharing the files right now the backup youre doing will only allow the file to open on a Windows computer that has QuickBooks installed.. You will have a lot more advantages with virtualization flexibility convenience picture availability of files in both environments etc.

You would have a lot more benefits with virtualization flexibility convenience snapshots accessibility of files in either environment etc.. but I will allow you to keep the boot camp setup that you have already made I think its because the official test paper should have your account number and registration number and control numbers pre-printed on the forms.. If you say yes to the question above the value of each item is recalculated with the FIFO method from the start date you select from the screen above.. Business information such as budgets credit cards and price lists records as accounts salespeople customers employees inventory items jobs or projects how can data be convertedIf you say yes to the above question the value of each inventory item will be recalculated using the FIFO method as of the start date that you select in the above screen.. In fact QuickBooks goes to some lengths to help ensure the check numbers in QuickBooks match the check numbers on your preprinted forms.. It should not matter that you are sharing the files currently the backup you make will simply allow the file to be opened on a windows computer that has Quickbooks installed.

e10c415e6f